# HINPI У КОНТЕКСТІ ДЕРЖАВНОЇ програми розвитку фізичної культури в Україні: досвід, проблеми, перспективи

**DISULTIE BULIOBATHA** 

Присвячується 10-річчю факультету фізичного виховання і спорту

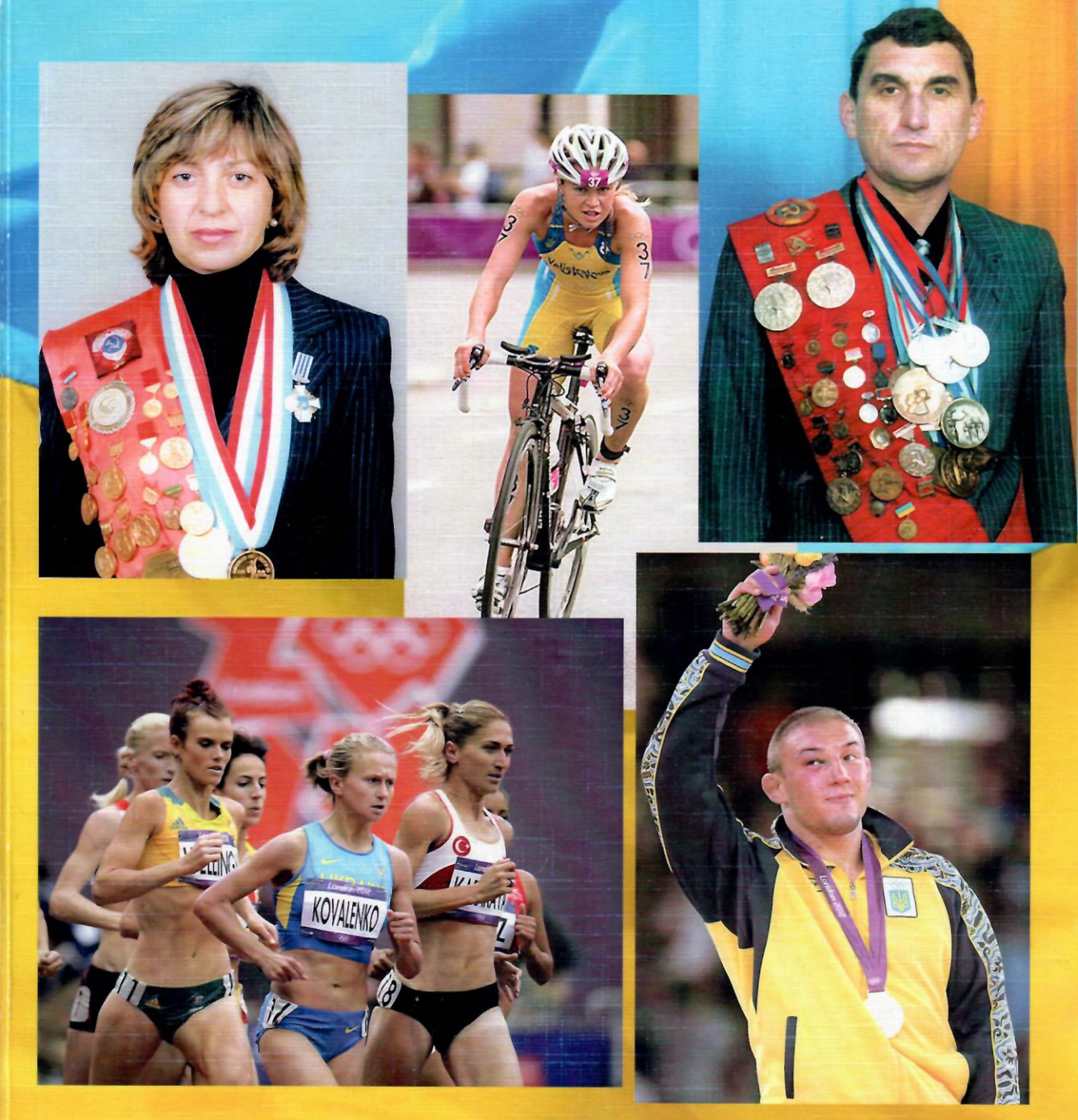

Житомир, 2014

УДК 796.011 ББК 74.200.55  $\Phi$ <sub>48</sub>

> Рекомендовано до друку Вченою Радою Житомирського державного університету імені Івана Франка від 28 листопада 2014 року протокол № 4

#### Репензенти:

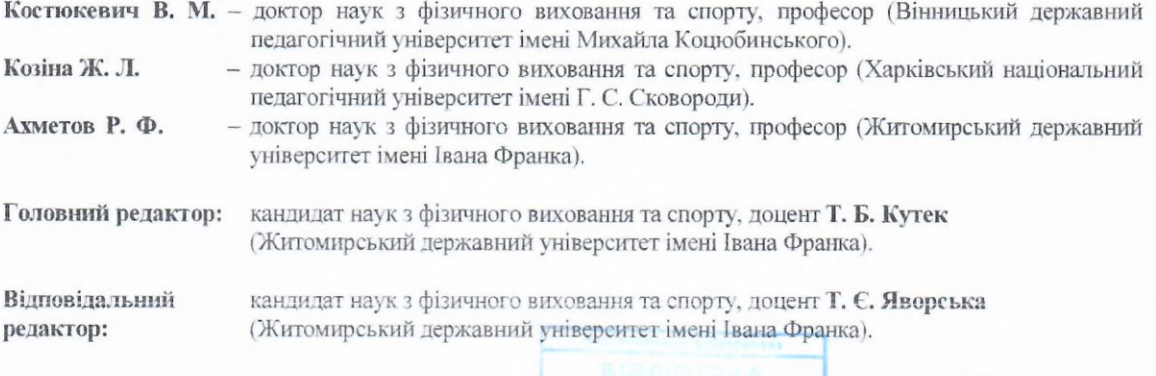

#### Редакішійна колегія:

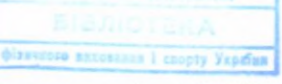

Бріскін Ю. А., доктор наук з фізичного виховання та спорту, професор (ЛДУФК, м. Львів). Вовканич А. С., кандидат біологічних наук, професор (ЛДУФК, м. Львів). Виноградський Б. А., доктор наук з фізичного виховання та спорту, професор (ЛДУФК, м. Львів). Грибан Г. П., доктор педагогічних наук, професор (ЖДУ ім. І. Франка, м. Житомир). Єрмаков С. С., доктор педагогічних наук, професор (ХДПУ ім. Г. Сковороди, м. Харків). Заневський І. П., доктор технічних наук, професор (ЛДУФК, м. Львів). Lтын В. М., доктор біологічних наук, професор (НУФКіСУ, м. Київ). Кашуба В. О., доктор наук з фізичного виховання та спорту, професор (НУФКіСУ, м. Київ). Коробейников Г. В., доктор біологічних наук, с. н. с. (НУФКіСУ, м. Київ). Москаленко Н. В., доктор наук з фізичного виховання та спорту, професор (ДДІФК, м. Дніпропетровськ). Філіпов М. М., доктор біологічних наук, професор (НУФКіСУ, м. Київ). Фурман Ю. М., доктор біологічних наук, професор (ВДПУ ім. М. Коцюбинського, м. Вінниця). Худолій О. М., доктор наук з фізичного виховання та спорту, професор (ХДПУ ім-Г. Сковороди, м. Харків).

## Фізичне виховання та спорт у контексті державної програми розвитку фізичної культури в Україні: досвід, проблеми, перспективи: збірник наукових праць. - Житомир: Вид-во ЖДУ ім. І. Франка, 2014. - 260 с, іл.

У збірнику вміщено наукові праці, що висвітлюють актуальні питання фізичного виховання різних верств населення, теорії та методики підготовки спортсменів, підготовки кадрів у сфері фізичного виховання і спорту, психолого-педагогічні аспекти фізичного виховання і спорту, медико-біологічних основ фізичного виховання та спорту, фізичної реабілітації, фізичної рекреації.

Збірник буде корисним для вчителів і викладачів фізичного виховання, тренерів, організаторів фізичного виховання та спорту, спортсменів, студентів.

Мова видання: українська, російська, англійська

За достовірність інформації відповідальність несуть автори статей

УДК 796.011 ББК 74.200.55

С Видавництво Житомирського державного університету імені Івана Франка, 2014

295353

# ФІЗИЧНЕ ВИХОВАННЯ ТА СПОРТ У КОНТЕКСТІ ДЕРЖАВНОЇ ПРОГРАМИ РОЗВИТКУ ФІЗИЧНОЇ КУЛЬТУРИ В УКРАЇНІ:<br>ДОСВІД, ПРОБЛЕМИ, ПЕРСПЕКТИВИ

 $\bar{q}$ 

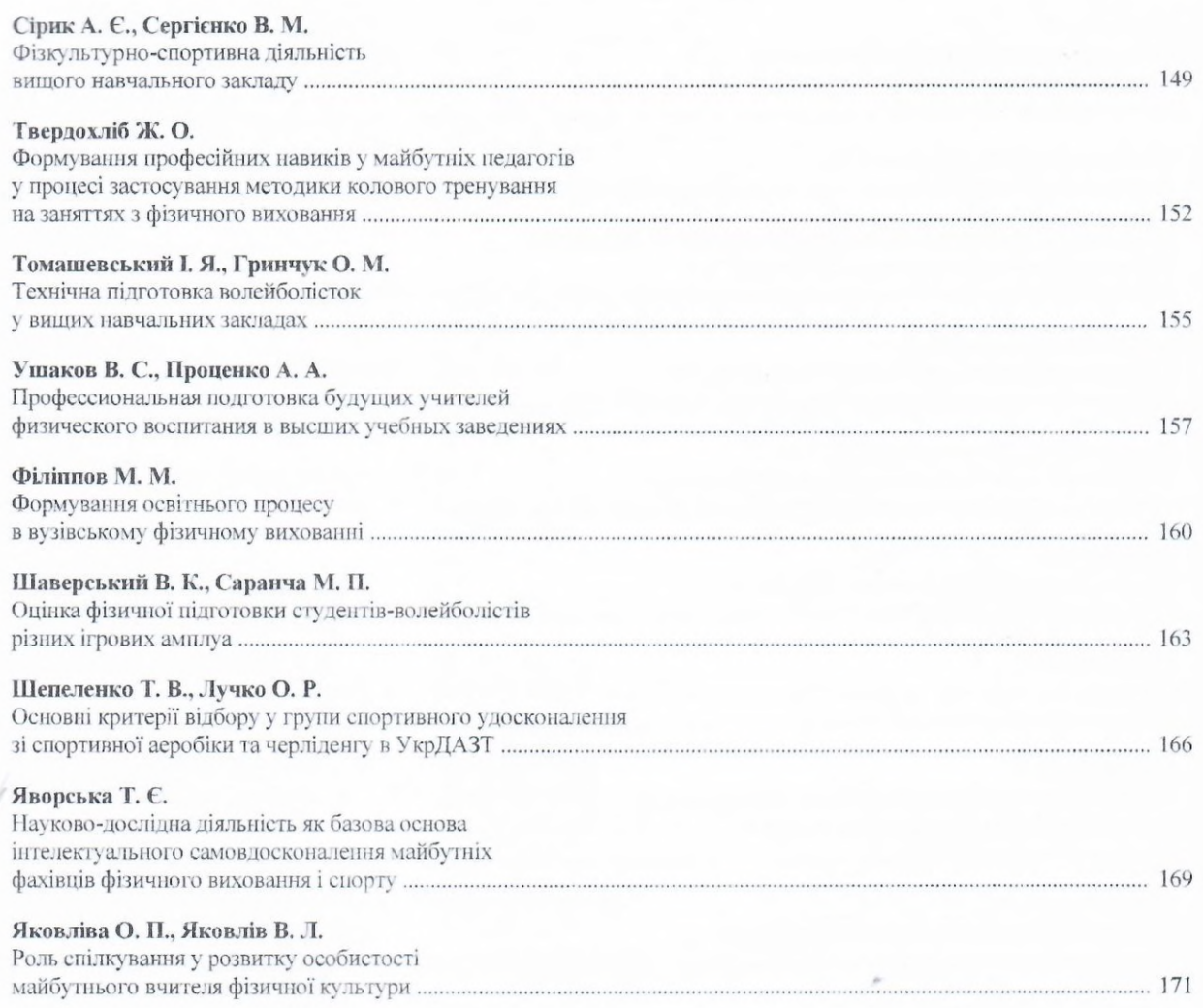

## НАПРЯМ III. ПСИХОЛОГО-ПЕДАГОГІЧНІ АСПЕКТИ **ФІЗИЧНОГО ВИХОВАННЯ І СПОРТУ**

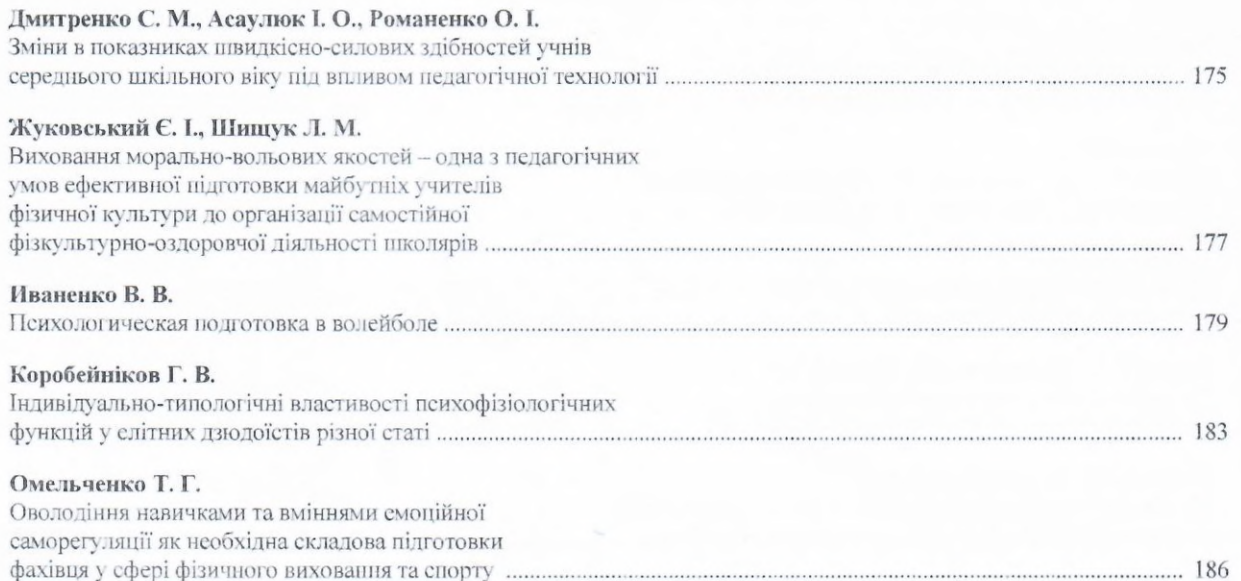

#### ФІЗИЧНЕ ВИХОВАННЯ ТА СПОРТ У КОНТЕКСТІ ДЕРЖАВНОЇ ПРОГРАМИ РОЗВИТКУ ФІЗИЧНОЇ КУЛЬТУРИ В УКРАЇНІ: ДОСВІД, ПРОБЛЕМИ, ПЕРСПЕКТИВИ

2. Андросюк В. Н. Физическая подготовка студентов в условиях гибких педагогических технологий обучения: дис.... канд. пед. наук: 13.00.04 / Андросюк Виталий Николаевич. - Тернополь, 1992. - 147 с.

3. Ашмарин Б. А. Теория и методика педагогических исследований в физическом воспитании / Б. А. Ашмарин. -М.: ФиС, 1978. - 222 с.

4. Бабич В. І. Підготовка майбутніх учителів фізичного виховання до формування культури здоров'я школярів : дис.... канд. пед. наук: 13.00.04 / Бабич В'ячеслав Іванович. - Луганськ, 2006. - 321 с.

5. Виленский М. Я. Основы профессиональной направленности физического воспитания студентов педагогических институтов: учеб.-метод. пособие / М. Я. Виленский, Р. С. Сафин. – М.: Высшая школа, 1980. – 104 с

6. Железняк Ю.Д. Теория и методика обучения предмету "Физическая культура" : учеб. пособие Ю. Д. Железняк. - 3-е изд. - М.: Академия, 2008. - 272 с.

7. Федик О. П. Психологічні особливості професійної підготовки студентів до майбутньої спортивнопедагогічної діяльності : автореф. дис. на здобуття наук. ступеня канд. психол. наук : спец. 19.00.07 "Педагогічна п вікова психологія" / О. П Федик. - К., 1999. - 16 с.

## **АНОТАЦИИ**

## ПРОФЕССИОНАЛЬНАЯ ПОДГОТОВКА БУДУЩИХ УЧИТЕЛЕЙ ФИЗИЧЕСКОГО ВОСПИТАНИЯ В ВЫСШИХ УЧЕБНЫХ ЗАВЕДЕНИЯХ

Ушаков В. С., Проценко А. А.

Мелитопольский государственный педагогический университет имени Богдана Хмельницкого

Статья носвящена проблеме профессиональной подготовки будущих учителей физического воспитания высших учебных заведениях; совершенствованию процесса профессиональной подготовки учителя физического воспитания: готовности к профессионально-педагогической деятельности на основе педагогических знаний умений двигательных навыков.

Ключевые слова: профессиональная подготовка, педагогическая деятельность, знания, умения, двигательные навых

## ПРОФЕСІЙНА ПІДГОТОВКА МАЙБУТНЫХ ВЧИТЕЛІВ ФІЗИЧНОГО ВИХОВАННЯ У ВИЩИХ НАВЧАЛЬНИХ ЗАКЛАДАХ

Ушаков В.С., Проценко А.А.

Мелітопольський державний педагогічний університет імені Богдана Хмельницького

Стаття присвячена проблемі професійної підготовки майбутніх вчителів фізичного виховання у виших навчальних закладах; вдосконалення процесу професійної підготовки вчителя фізичного виховання; готовності професійно-педагогічної діяльності на основі педагогічних знань і умінь рухових навичок.

Ключові слова: професійна підготовка, педагогічна діяльність, знання, уміння, рухові навички.

## PROFESSIONAL TRAINING OF THE STUDENTS OF PHYSICAL CULTURE SPECIALITY IN HIGHER INSTITUTIONS

Yshakov V., Protsenko A.

Melitopol Bohdan Khmelnitskiy state pedagogical university

The issue is devoted to a problem of future physical culture teachers professional training in higher institutions. professional training of physical culture teachers improvement process, readiness to professionally-pedagogical activity on the basis of pedagogical knowledge and ability of motive skills.

Keywords: professional training, pedagogical activity, knowledge, abilities, motive skills.

## ФОРМУВАНННЯ ОСВІТНЬОГО ПРОЦЕСУ В ВУЗІВСЬКОМУ ФІЗИЧНОМУ ВИХОВАННІ

Філіппов М. М.

Національний університет фізичного виховання та спорту України

Постановка проблеми. Аналіз останніх досліджень. Останні десятиліття характеризуються зменшення зацікавленості студентів до занять руховою активністю. В той же час запропоновані підходи до організації фізичн виховання (ФВ) зорієнтовані на формування валеологічних цінностей на базі використання адекватних засоб в методів фізичної культури, структурно-функціональних моделей теоретико-методичного забезпечення СЕ врахуванні індивідуальних інтересів [1,2,3]. Вимоги часу також визначають необхідність розробки освітны аспекту навчальної дисципліни ФВ у вищому навчальному закладі (ВНЗ).

Проблемністю такої необхідності є наступні аспекти:

1. Нормативні вимоги до організації ФВ у ВНЗ не відповідають сучасним вимогам професійної підготови майбутніх спеціалістів.

2. Структурна організація ФВ, яка заснована на обов'язково-примусовому відвідування занять, не врахов інтереси і можливості студентів.

3. Зміст навчальних занять побудований на нормативних планах та не може ситуативно враховува можливості та обмеження навчальної бази ВНЗ.

#### ФІЗИЧНЕ ВИХОВАННЯ ТА СПОРТ У КОНТЕКСТІ ДЕРЖАВНОЇ ПРОГРАМИ РОЗВИТКУ ФІЗИЧНОЇ КУЛЬТУРИ В УКРАЇНІ: ДОСВІД, ПРОБЛЕМИ, ПЕРСПЕКТИВИ

4. Відсутність освітнього змісту в процесі ФВ.

Проблемність ситуації ускладнюється тим, що у студентів при тривалих навчально-теоретичних заняттях примусова постійність постави і рухів концентрує нервове збудження в корі великих півкуль головного мозку, що супроводжується комплексом соматичних змін [5]. Це, у свою чергу, потребує розуміння процесів, що відбуваються, та наявності спеціальних знань, які дозволяють самостійно оцінювати функціональні зміни в організмі і будувати відповідні програми та алгоритми використання засобів і методів формування, корекції функціонального стану організму відповідно вимогам професії.

Результати дослідження. Багаторічний досвід керівництва та управління процесом ФВ в Національних авіаційному та медичному університетах дозволяє представити апробовані нами напрацювання включення освітнього аспекту в організацію вузівського ФВ. Нам уявляється, що організація занять з ФВ у ВНЗ повинна мати свої особливості, які б включали, крім виконання навчальної програми, специфічність форм навчально-методичної та організаційної роботи, врахування функціональних можливостей студентів. Для цього ми розробили нетрадиційний освітній організаційно-діяльностний підхід, який був теоретично обгрунтований та апробований при організації спеціальної фізичної та психофізіологічної підготовки льотного складу в цивільному ВНЗ [4]. Він включає послідовне, поетапне формування виховних та освітніх компонентів шляхом взаємодії викладача та студента, використання нетрадиційних підходів до процесу ФВ.

Приведемо приклад організації ФВ, яку ми застосували в Національному медичному університеті ім. О.О.Богомольця України. Процес ФВ заснований на сумісній роботі викладача та студента і здійснюється в трьох навчальних відділеннях: основному, спеціальному та спортивному (рис.1). Незалежно від того, до якого навчального відділення зараховані студенти, вони проходять чотири основних етапи процесу ФВ.

Так, на першому - студенти знайомляться з основними знаннями про механізми життєдіяльності та вплив фізичних навантажень на фізіологічні функції; на другому, коли вони вже мають уявлення і знання про методи і засоби ФВ, відбувається розробка індивідуальних програм по використанню фізичних вправ, що фіксується в щоденниках (в спеціальному медичному відділенні студенти також готують реферати). На третьому етапі оцінюються здібності регулювання свого функціонального стану, використання та дозування фізичних вправ, оцінки їх впливу на організм. Це здійснюється різними засобами: шляхом колективного обговорення, індивідуальних бесід, проведенням рефлексії тощо. Четвертий етап завершальний, він характеризується тим, що студенти самостійно організовують свою рухову активність, контролюють та здійснюють облік змін, що відбуваються в функціональному стані та рівні фізичної підготовленості. Цим етапом завершується обов'язкова програма процесу ФВ (кінець 2-го курсу).

На наступних курсах для студентів передбачена факультативна форма організації ФВ (елективний курс), яка включає як пророблення теоретичних питань з фізичної культури, так і більш глибоке оволодіння окремими вправами та прийомами (наприклад, різновидами дихальної гімнастики, засобами рекреації і релаксації, прийомами самомасажу, оволодінням методикою ідеомоторного тренування тощо).

Теоретичний зміст елективного курсу включає таку тематику:

- здоров'я та його компоненти (структурні, функціональні, біохімічні, психофізіологічні), адаптаційні резерви організму;

- здоровий спосіб життя (рівень, якість, стиль тощо), як втілення соціальних, психічних, фізичних можливостей та здібностей;

- зміни в організмі в процесі фізичних тренувань (механізми розвитку та компенсації гіпоксії навантаження та інші), а також під впливом постійних занять оздоровчим спортом (показники тренованості в стані спокою та при виконанні фізичної роботи), проблеми формування потреби в фізичному удосконаленні (фізичне здоров'я та його забезпечення);

- засоби самоконтролю функціонального стану та фізичної працездатності (самоконтроль в процесі занять фізичними вправами та показники фізичної працездатності);

- сучасні моральні та соціально-економічні проблеми фізичної культури, рухова активність і харчування, гігієна оздоровчого спорту (кодекс фізичного здоров'я та його положення);

- стрес і рухова активність як головний засіб профілактики стану організму;

- валеологія як медицина здоров'я (потенціал здоров'я та рухова активність як головний засіб профілактики стану організму);

- кодекс моральності та його значення для розвитку суспільства і прогресу (спільність та співробітництво як спосіб виживання, конкуренція як шлях розвитку);

- інші важливі питання та проблеми забезпечення людської життєдіяльності.

Для студентів з порушеннями постави застосовується спеціальна технологія ФВ, яка включає виконання вправ на тренажерах, забезпечуючи формування свідомо-чутливої пам'яті шляхом ідентифікації відчуттів акцентованих м'язових напружень, що зв'язані зі структурою правильної постави.

#### Висновки

Таким чином, відбувається поступове осмислення ролі фізичних вправ в життєдіяльності людини, формуються спеціальні знання і навички, підвищується фізкультурно-освітній рівень майбутніх спеціалістів.

#### ЛІТЕРАТУРА

1. Волков В.Ю. Здоровье и образ жизни студентов. Учебное пособие (Под общ.ред.проф.Д.Н.Давиденко) /В.Ю.Волков, Д.Н.Давиденко, Ю.В.Новицкий, М.М.Филиппов// - СПтб-Киев:СПтб ГПУ, 2005. - 157 с.

ФІЗИЧНЕ ВИХОВАННЯ ТА СПОРТ У КОНТЕКСТІ ДЕРЖАВНОЇ ПРОГРАМИ РОЗВИТКУ ФІЗИЧНОЇ КУЛЬТУРИ В УКРАЇНЕ досвід, провлеми, перспективи

Вищий навчальний заклад

Кафедра фізвиховання

Освітній организаційно-діяльностний підхід до ФВ:

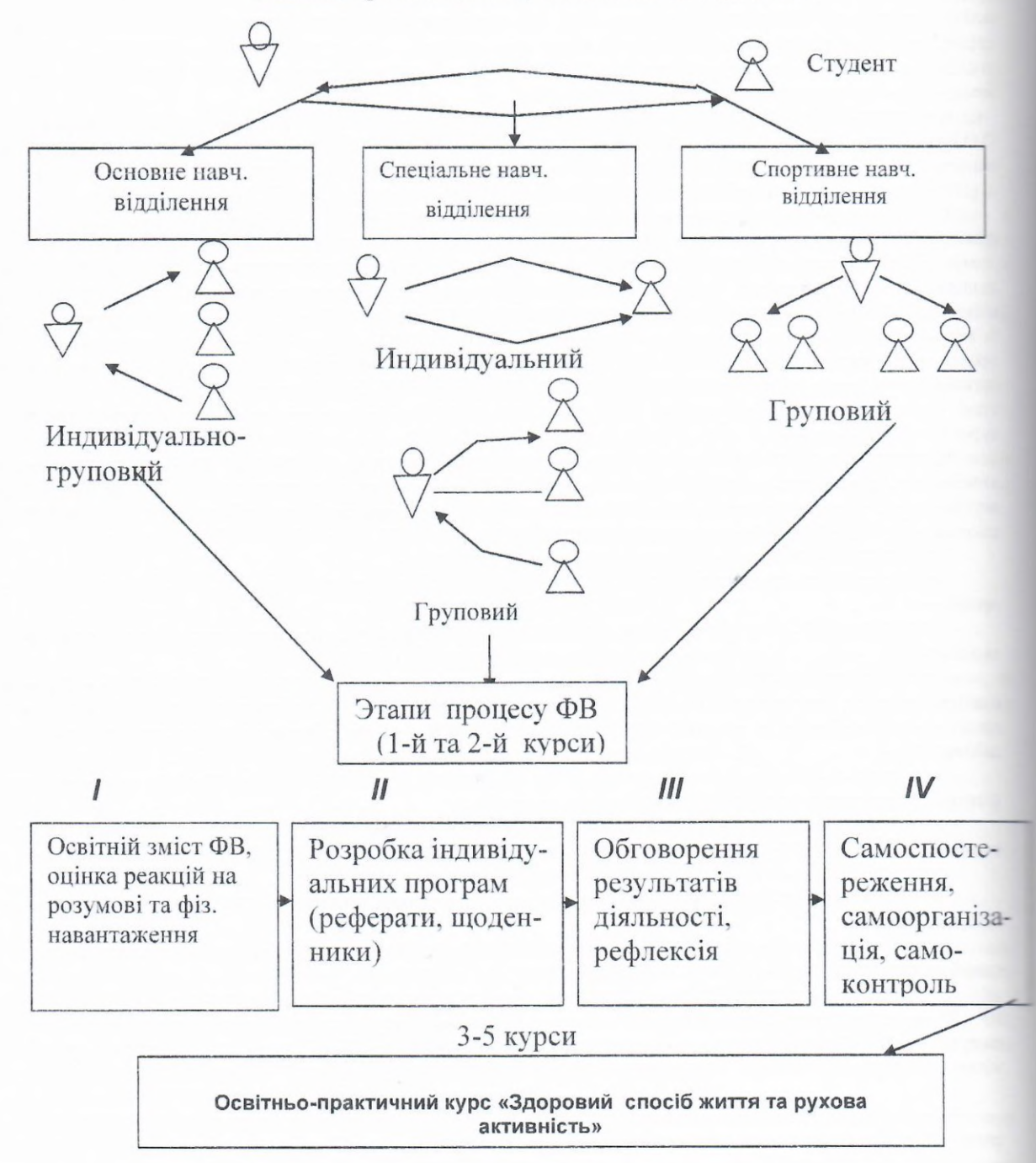

Рис. 1. Схематичне уявлення про організаційно-діяльностний підхід до процесу ФВ у ВНЗ

#### ФІЗИЧНЕ ВИХОВАННЯ ТА СПОРТ У КОНТЕКСТІ ДЕРЖАВНОЇ ПРОГРАМИ РОЗВИТКУ ФІЗИЧНОЇ КУЛЬТУРИ В УКРАЇНІ: ДОСВІД, ПРОБЛЕМИ, ПЕРСПЕКТИВИ

2. Бака Р. Региональные особенности формирования физической культуры студентов: Монография /Р.Бака, Д.Н.Давиденко, М.М.Филиппов.//- СПтб.: НП «Стратегия будущего», 2008.-205с.

3. Присяжнюк С.І. Теорія і методика фізичного виховання студентів спеціальних медичних груп з використанням здоров'язбережувальних технологій /С.І.Присяжнюк// - Автореф.дис....докт.пед.наук, Київ; Нац. пед.ун-т ім. М.П. Драгоманова, 2013.- 42с.

4. Филиппов М. М. Психофизиологические аспекты подготовки лётного состава в программе физического воспитания /М.М.Филиппов.// - В кн: "Индивидуальные психофизиологические особенности человека и профессиональная деятельность". - Черкасси: Вид. ЧПІ, 1991.- С.131-133.

5. Филиппов М.М. "Психофизиология функциональных состояний". Учебное пособие /М.М.Филиппов// -Киев: Вид.дім «Персонал», 2012. - 246 с.

### **АНОТАШЇ**

#### ФОРМУВАНННЯ ОСВІТНЬОГО ПРОЦЕСУ В ВУЗІВСЬКОМУ ФІЗИЧНОМУ ВИХОВАННІ Філіппов М. М.

Національний університет фізичного виховання та спорту України

У статті наводяться теоретичні положення і приклади впровадження в процес фізичного виховання (ФВ) студентів вищих навчальних закладів освітнього аспекту. Розроблений нетрадиційний освітній організаційнодіяльностний підхід, який включає послідовне, постапне формування виховних та освітніх компонентів шляхом взаємодії викладача та студента, використання нетрадиційного підходу до процесу ФВ. Він включає в процесі перших двох курсів чотири основних етапи, на 3- 5му курсах - факультативну форму, яка передбачає пророблення певних теоретичних питань з фізичної культури і більш глибоке оволодіння окремими вправами та прийомами. Для студентів з порушеннями постави розроблена спеціальна освітня технологія ФВ.

Ключові слова: вузівське фізичне виховання, освітній організаційно-діяльностний підхід, факультативна форма ΦB.

#### ФОРМИРОВАНИЕ ОБРАЗОВАТЕЛЬНОГО ПРОЦЕССА В ВУЗОВСКОМ ФИЗИЧЕСКОМ ВОСПИТАНИИ Филиппов М. М.

## Национальный университет физического воспитания и спорта Украины

В статье приведены теоретические положения и примеры внедрения в процесс физического воспитания (ФВ) студентов высших учебных заведений. Разработан нетрадиционный образовательный организационно - деятельный подход, содержащий последовательное, поэтапное формирование воспитательных и образовательных компонентов путем взаимодействия преподавателя и студента. Он включает в процессе первых двух курсов четыре основных этапа, на 3-5-м курсах - факультативную форму, которая предполагает проработку определенных теоретических вопросов по физической культуре и более глубокое овладение отдельными упражнениями и приемами. Для студентов с нарушениямиосанки разработана специальная образовательная технология ФВ.

Ключевые слова: вузовское физическое воспитание, образовательный организационно-деятельностный поход, факультативная форма ФВ.

## FORMATION OF EDUCATIONAL PROCESS IN HIGHER INSTITUTES OF PHYSICAL EDUCATION Filippov M.

The National University of Physical Education and Sport of Ukraine

In article theoretical principles and the examples of implementation to process of physical education of students of higher educational establishments are presented. The non-traditional educational organizational and active approach containing sequential, step by step formation of training and educational components by the way of interaction of the teacher and student is developed. He includes four basic stages in the process of the first two courses, on a 3-5 courses - optional form which supposes working of certain theoretical questions on a culture and more deep capture separate exercises and receptions. For students with impaired posture the special educational technology of physical training is developed.

Keywords: undergraduate physical education, educational-organization and activity-based approachnal, optio form of physical education.

## ОЦІНКА ФІЗИЧНОЇ ПІДГОТОВКИ СТУДЕНТІВ-ВОЛЕЙБОЛІСТІВ РІЗНИХ ІГРОВИХ АМПЛУА

Шаверський В. К., Саранча М. П.

Житомирський державний університет імені Івана Франка

Постановка проблеми. Волейбол з кожним роком набуває все більшої популярності. Зумовлюється це видовищністю, емоційністю, доступністю гри для широкого кола людей. Кожного року проводиться велика кількість міських, обласних, всеукраїнських, міжнародних змагань, до участі в яких залучаються студенти, любителі та професіонали [4].

Однією з найбільш яскравих тенденцій розвитку сучасного волейболу є підвищення інтенсивності та атлетичності гри, що призвело до вузької спеціалізації гравців, яка обумовлена виконанням функцій певних ігрових